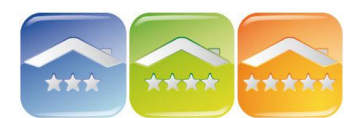

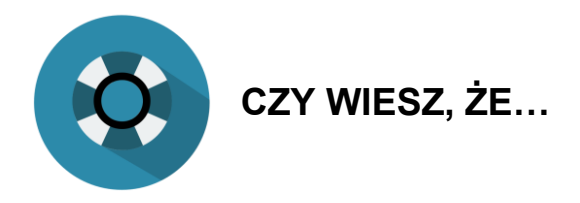

W programie hotelowym KWHotel możesz zmieniać jedną z dat na dokumentach, jak również jej opis?

Domyślnie program pokazuje aktualną datę dostawy / wystawienia, ale możesz wpisać dowolny opis, jak również automatycznie ustawić datę przyjazdu lub wyjazdu.

Tak wygląda domyślny dokument, ale możesz to zmienić!

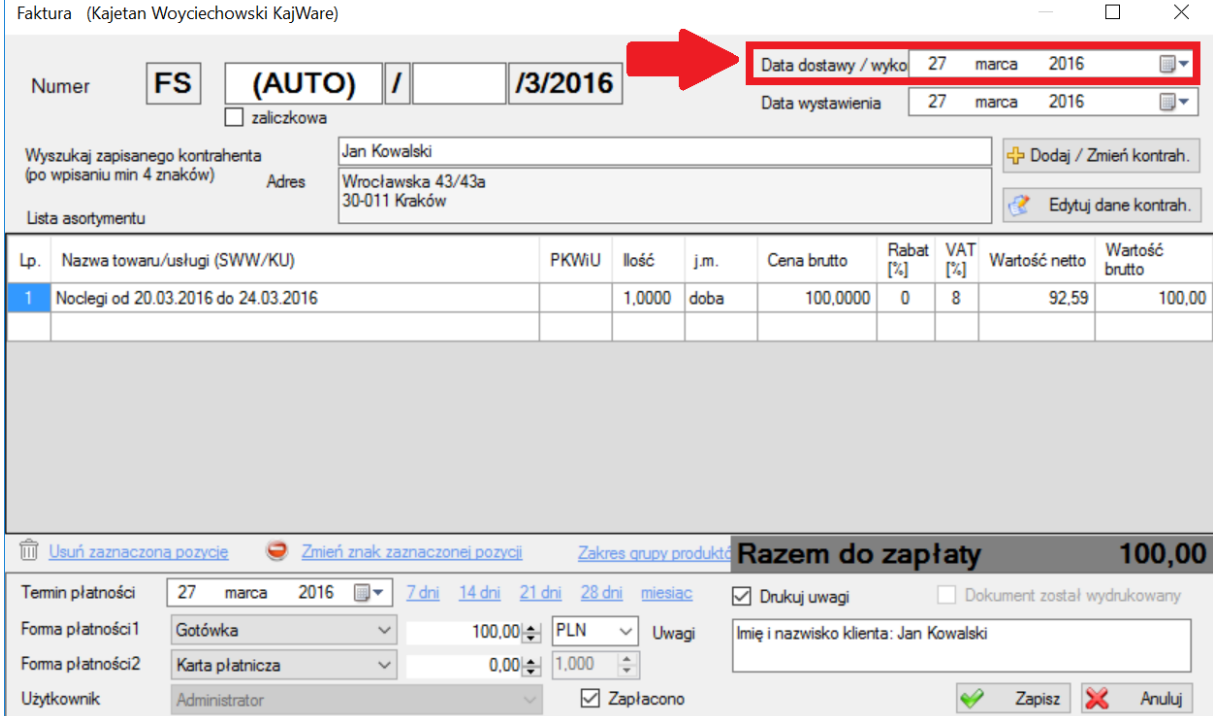

## **KONFIGURACJA**

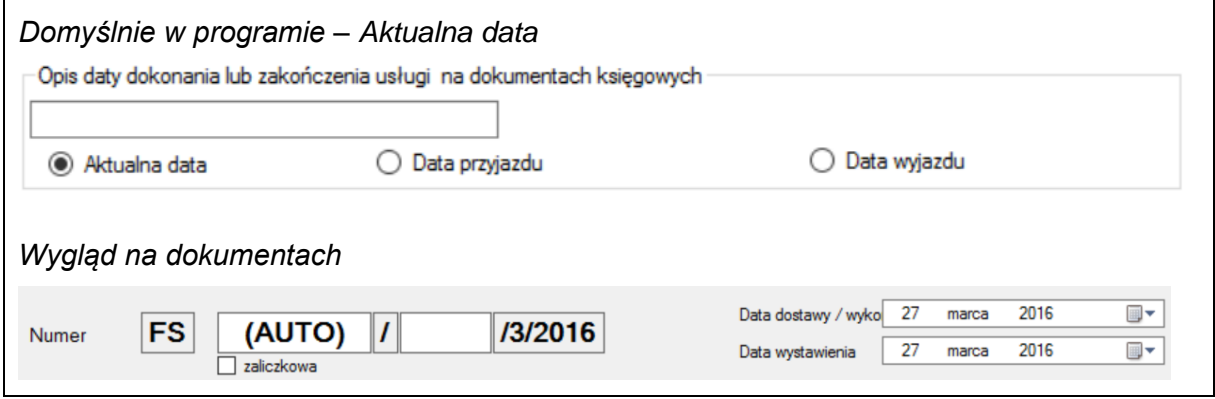

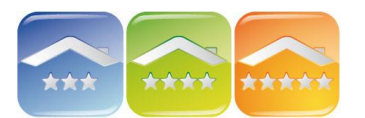

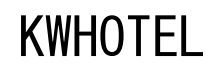

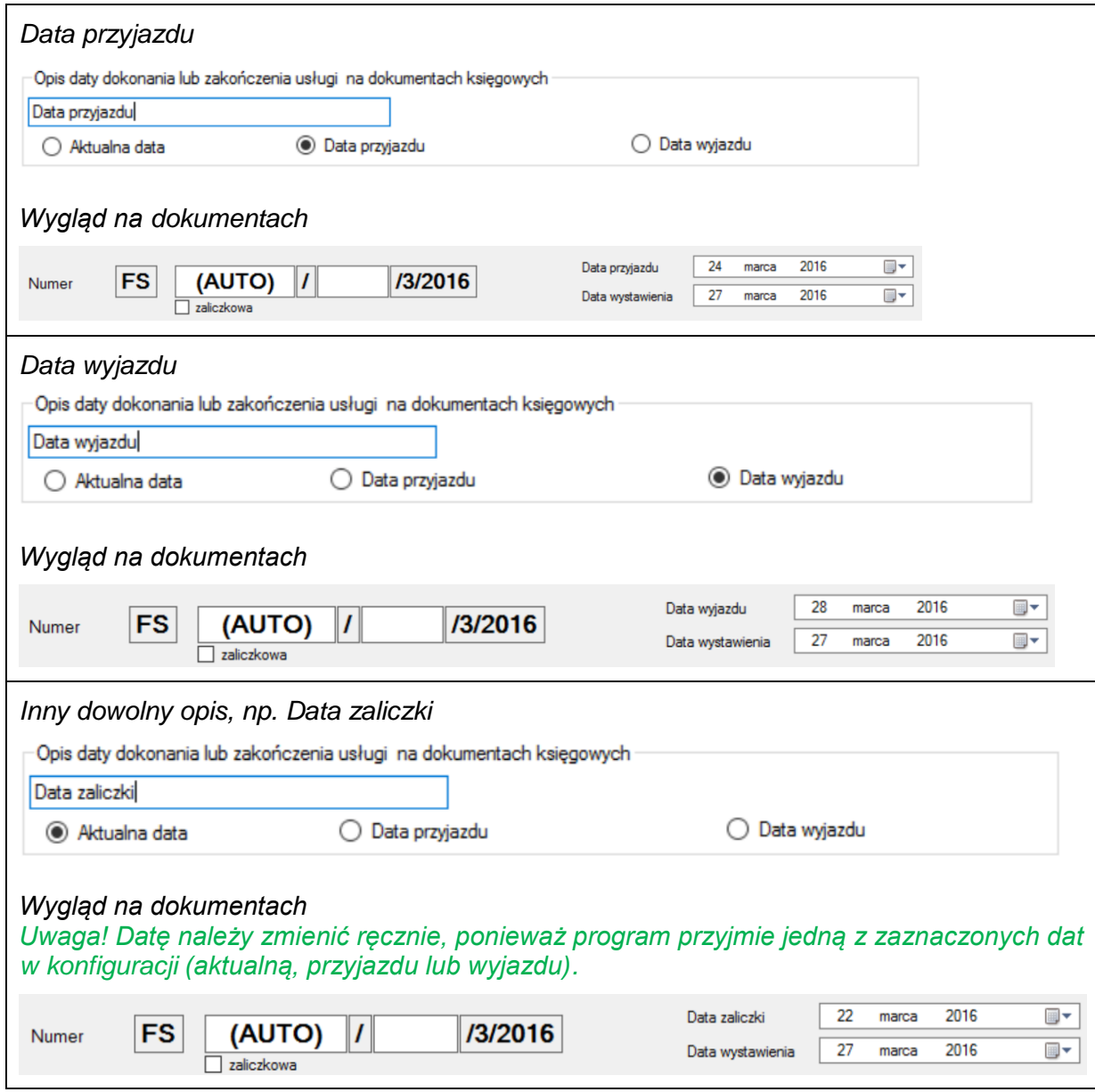